# U

### bico coin price binance sign up promotion binance

bico coin price binance sign up promotion binance projects binance spot wallet td ameritrade scanner set

Binance is, binance is in tokyo Binance is As this is the easiest and fastest way to buy coins there will always be a fee

As the P2P Wallet has been migrated to Funding Wallet, if you need to make a P2P transaction, you need to transfer the funds from your Spot Wallet to your Funding Wallet manually. (For more details, please refer to Frequently Asked Questions on P2P Wallet to Funding Wallet Migration.)

Biconomy (BICO) price today, chart, market cap & Dispersion of the confector of the confector of the confect

Created based on your feedback, thinkorswim web is the latest addition to the thinkorswim trading suite. With no download required, this straightforward platform takes the essential tools from thinkorswim desktop and makes them easy to access and even easier to learn. Combined with TD Ameritrade's support and award-winning education, you have .

https://i.pinimg.com/originals/2b/4a/02/2b4a02bfec9cc1c22c545118946ca930.jpg|||Does~Td~Ameritrade~Have~A~Stock~Screener~-~STOCKOC|||1906~x~976~

 $https://affiliatelistbot.com/hosted/images/a1/bed74ce4b440c7905cb29000cf5697/monitore-4.png|||Affliate\ List\ Bots|||1379\ x\ 1196$ 

Biconomy (BICO) live coin price, charts, markets & Diquidity

A quick 2 minute video showing you how to add funds (deposit money) into your coinbase account so you can buy bitcoin and other crypto currencies. If you don'.

Get the Biconomy price live now - BICO price is down by -8.11% today. (BICO/NGN), stock, chart, prediction, exchange, candlestick chart, coin market cap, historical data/chart, volume, supply, value, rate & the cap, the cap, the

Videos for How+to+send+money+on+coinbase

It is one of the many food-themed projects launched in the DeFi space recently, where users can tokenize their projects, provide liquidity, and earn token rewards in return. Previously, such projects had been associated with the Ethereum blockchain but its adoption has since been taken up on the Binance Smart Chain (BSC).

Biconomy (BICO) Price Prediction: \$9.98995, Biconomy Price.

How To Scan For Swing Stocks 101 TD Ameritrade ThinkorSwim.

Based on the Biconomy historical price data, we predict the Biconomy price could be 6.42323 USD at the end of the year 2022. Also it could be 6.42323 USD exactly one year later today. In the next 3 years, the highest level Biconomy price could reach is 37.6009 USD and the lowest Biconomy price could be 1.70648 USD.

The Scan tab lets you sync your market scans or a scans resulting watch list from your desktop to any mobile device using thinkorswim and the free TD Ameritrade Mobile Trader App. You can view your synced scan or watch list on your mobile device by logging in to Mobile Trader and accessing the personal watch lists section of the app.

Biconomy (BICO) is currently ranked as the #12439 cryptocurrency by market cap. Today it reached a high of \$3.72, and now sits at \$3.52. Biconomy (BICO) price is down 3.58% in the last 24 hours. Biconomy is currently trading on 7 exchanges, with a 24hr trade volume of \$18,844,835.

How to setup a premarket scanner on ThinkorSwim l TOS Stock.

IBKR WebTrader Interactive Brokers LLC

To register on Binance with a valid Binance referral code and claim the sign up bonus, follow the steps outlined below. Visit Binance.com with this referral link. Enter your email address and a secure password. Complete registration. Make a deposit. Buy some BNB. Toggle Using BNB to pay for fees in the main menu.

 $https://bullishbears.com/wp-content/uploads/2020/01/thinkorswim\_tutorial\_.jpg|||ThinkorSwim\_Tutorial: How to Use \& Setup With Paper Money|||1194 x 868$ 

The other Binance promotion is once you have signed up, created your account, and collected your first free \$30, You will receive \$30 for every friend you refer who signs up for any account as well! Thats \$30 for

signing up, \$30 for your mom's account and \$30 for your neighbor opening one. Thats nearly a hundred bucks in less than 5 minutes!

Commission-Free Stock Trading - Try Wealthsimple Trade®

Login - Interactive Brokers

Enter the crypto address, phone number, or email address of the person you would like to send the crypto to. Leave a note (optional). Select Pay with and choose the asset to send the funds from. Select Continue to review the details. Select Send now. Note: All sends to crypto addresses are irreversible. Coinbase mobile app. Tap or Pay. Tap Send.

Step 1: Scan the Universe. Take a look at Stock Hacker on the Scan tab of the TD Ameritrade thinkorswim trading platform (see figure 1). Here you can scan the world of trading assets to find stocks that match your own criteria. And with a wide variety of stock analysis filters at your disposal, you can immediately pull up a list of stocks that .

https://diib.com/featuredmembers/wp-content/uploads/2021/04/Easy cators 2.jpg|||Easy cators.com - 5 Star Featured Members|||1400 x 933

1. Log in to your Binance account and go to [Wallet] - [Overview]. 2. Here you can check the balances of all your Binance wallets, and make transfers internally or externally. You can see the [Estimated Balance] of your wallets. This is an approximate value of your balance in BTC, along with an estimated value in the fiat currency of your.

https://i1.wp.com/stocktraderjack.com/wp-content/uploads/2020/12/final-name-make-a-watchlist-penny-stock s-price-under-5-dollars-think-or-swim-timothy-syks-add-watchlist-custom-screener-webull-how-to-find-stock s-scanners-penny-stocks.png?w=1481&ssl=1|||How to Set Up Stock Scanners in 3 Easy Steps on Webull ...|||1481 x 1008

https://cdn.stockbrokers.com/uploads/edpq4e4/TD-Ameritrade-thinkorswim-desktop-social-network.png|||Free Binary Options Trading Indicators Thinkscript Editor ...|||1611 x 1049

#PreMarket#TOS#Scanner????Sign up for stock alerts by joining the TRADER ALERTS Premium Discord: https://bit.ly/TRADERALERTS\_DiscordUSWMO takes you through how.

https://i2.wp.com/easycators.com/wp-content/uploads/Ichimoku-Signals-for-Thinkorswim-Chart-and-Sidebar-1.png?fit=3356%2C2028&ssl=1|||Setup Scanner Macd Thinkorswim Td Ameritrade Thinkorswim ...|||3356 x 2028

Binance Launchpool: Boosting Crypto Projects & Dike .

https://lh3.ggpht.com/ABez9FI5g5-74WpF2wPlDtwRRRjLmEkxvyp5eCF\_X16KbX71gT7kIhqoYm1aPjw1Ig=h900|||thinkorswim Mobile - Android Apps on Google Play|||1440 x 900

How to Check Balance and Transfer Funds on Wallet Overview .

http://cointelegraph.com/storage/uploads/view/0b07a95e9beb2d1e92f1816cdd163711.jpg|||BTC 101: The Beginners Guide to Understanding Bitcoin ...|||1779 x 1200

How to Spot Trade on Binance App Binance Support

Users can prepare spot trades in advance to trigger when a specific spot price is reached, known as a limit order. You can make spot trades with Binance on the Binance App.

thinkorswim in Canada Elite Trader

Spot Wallet Overview: binance - reddit

Connect to Demo to practice with the FTS Interactive Market" To connect to your instructor's case, enter the information below and click Connect. Your Email Address.

 $https://lookaside.fbsbx.com/lookaside/crawler/media/?media\_id=107246668250217|||Binance - Posts Facebook|||1079 x 1081$ 

Link your bank account to your Coinbase account. Open the Portfolio page. Tap on your USD wallet. Tap on Add Cash. Select Wire Transfer from the available options. Follow the on-screen.

 $https://images.cointelegraph.com/images/1434\_aHR0cHM6Ly9zMy5jb2ludGVsZWdyYXBoLmNvbS91cGxvYWRzLzIwMjEtMDIvMTJIYzA2MGItNTAzYS00NWJhLWI5N2YtZjc2ODM3OTAxYzdlLmpwZw==.jpg||$ 

|Binance Labs backs Polkadot ecosystem with \$2.4m ...|||1434 x 955

Thinkorswim No Longer Accepting New Canadian Customers Apr 29 Written By Michael Zhang TD Direct Investing is the online brokerage division of TD Waterhouse Canada Inc., which is a financial services corporation, whose parent company is the Toronto-Dominion Bank.

https://assets.bwbx.io/images/users/iqjWHBFdfxIU/ifQm8u30X0WQ/v0/-1x-1.jpg|||Free Transaction Cryptocurrency Trade Bitcoin Futures On ...|||2000 x 1333

Most of it it's in Binance and I have learned I don't have to do anything with it so i'm calm about that part. The thing is, I have a small amount. Insignificant really but money is money in an Exodus wallet and I was wondering (and I'm sorry if this is a stupid question forgive me for my ignorance pls):

42140.00 BTCUSDT Binance Spot

IBKR WebTrader - Interactive Brokers

 $https://external-preview.redd.it/jzvGd5y3jiWyDr28e7I2naKQmVpe-HQTd5tkS6CIc8s.jpg?auto=webp\&\\ s=76e19e0c1518a103401f7efa88c6186688ab5ef2|||Funfair Unofficial Community Update - June 7th : FunfairTech|||1360 x 844$ 

https://tickertapecdn.tdameritrade.com/assets/images/pages/md/thinkorswim-mobile-new-features-tt200727\_f 2\_r.jpg|||thinkorswim® Mobile: Know Your Tools- Ticker Tape|||2688 x 1540

https://static.seekingalpha.com/uploads/2015/12/16/saupload\_TT15\_12\_15\_F1-thinkorswim-stock-hacker.jpg| ||Will Bank Stocks Get Extra Juice From A Fed Rate Hike ...|||1531 x 999

https://i1.wp.com/www.marketcalls.in/wp-content/uploads/2015/06/Window-Trader.jpg|||How to Get Market Profile and Footprint Profile Charts?|||1024 x 768

 $https://i.pinimg.com/originals/39/f5/01/39f5010940817de9f4f3a25c6fc03f39.jpg|||How\ To\ Set\ Up\ A\ Day\ Trading\ Account\ With\ Td\ Ameritrade\ ...|||1080\ x\ 1080$ 

Videos for Bico+coin+price

Screener: Stocks. Screeners can help you find securities that match your trading goals. Create and save custom screens based on your trade ideas, or choose a predefined screen to help you get started. Note, Screener results may not include real-time price information and should not be used to determine purchase or sale prices for a securities .

BscProject - All Projects building on Binance Smart Chain. Avg Gas Fee.

Binance Referral Code 2022: \$100 Bonus + Up to 45% Lifetime .

Funding your account with USD Coinbase Pro Help

 $https://www.brokerage-review.com/images/1/ib/ib-trader-workstation.png|||Interactive Brokers vs TD \\ Ameritrade~(2021)|||2558~x~1385$ 

https://tickertapecdn.tdameritrade.com/assets/images/pages/lg/scan-universe-of-stocks-tt200304\_f1.jpg|||Day Trading Buying Power Td Ameritrade Swing Trade Scanner|||1887 x 851

 $https://s3.tradingview.com/x/xqraasIF\_big.png|||What Are Harmonic Patterns Trading Thinkorswim Scripts ...|||2454 x 1177$ 

How To Get thinkorswim In Canada - YouTube

By signing up using our exclusive Binance referral link or promo code LEXWK5H0, youll automatically receive 3 simple tasks to complete to earn up to a sign up of \$100 from Binance. The 3 tasks and the applicable bonuses are shown in the table below: Task. Reward. First Fiat or P2P Deposit of 50. \$5 cash voucher.

What is the difference between a cash wallet and a spot.

Crypto deposit and withdrawal function via Spot Wallet continues unchanged. Users now have the options to deposit crypto into or withdraw crypto from either the Spot Wallet or the Funding Wallet. The Funding Wallet balance reflects a users total crypto balance from P2P buy/sell orders, Binance Payment, Binance Card and Crypto Deposit/Withdrawal.

Platform Binanse - Create a Free Account - Start Trading Now

In the Spot Wallet Overview, is there a way to show USDT value as or or instead of BTC value for each of the balances? Binance is the worlds leading blockchain.

A huge question i always get is how do i find the SWING STOCKS i trade, in today's video i show my free scanner on td ameritrade TOS and how i scan for them,.

Send Money Online - Your 1st Time Offer Awaits - remitly.com

According to Price Prediction, BICO is expected to reach the lowest possible level of \$34.97 in 2025 with an average forecast price of \$36.21. The average price suggests an upside of around 300.

IBKR WebTrader, Interactive Brokers HTML-based trading platform, offers an uncluttered, easy-to-learn trading interface with advanced trading features and tools.

How To Transfer Funds To Coinbase Using Bank Wire And Bank.

 $https://cdn.publish0x.com/prod/fs/images/96177b4bded08338daed3a6ce83c4bb17a6575859104be91bf6e56b4d23b03e1.jpg|||Good news!\ New cards coming soon.|||1960 x 1100$ 

Binance+projects News

https://cwstatic.nyc3.digitaloceanspaces.com/4930/mobile-cryptocurrency-trading-concept-smartphone-is-lyin g-wooden-table-cup-aromatic-coffee-min-new.jpg|||A Cryptocurrency Comparison: Binance Coin (BNB) vs ...|||1920 x 1080

Binance Awards 2021- BSC Project of the Year

With millions of shoppers looking to buy or rent RVs, motorcycles, boats, ATVs, commercial vehicles, heavy equipment, and more and with thousands of dealers listing their inventory with us Trader Interactive boasts one of the most unique, diverse, and comprehensive brand portfolios in the nation. Our Digital Marketing Solutions

https://100-eyes.com/static/img\_lib/futures\_screen\_dark\_background.png|||Binance Referral | Binance Referral | Code | Binance ...|||1250 x 773

To begin, register for a free Canadian thinkorswim papermoney username and password & Direct Investings we.

No, not every Binance affiliate is eligible to offer this promotion to their audience. Each affiliate in this campaign has a unique referral link with an embedded sign-up bonus. If you are a Binance affiliate and would like to be a part of this promotion, please reach out to your local affiliate manager.

Weve changed our name from Dominion Web Solutions to become Trader Interactive. This change was a decision to leverage the strength of the trader brand while reflecting the companys focus on online interactions in both the business to consumer and business to business marketplace.

https://img1.cgtrader.com/items/2784467/6ecb7e53ca/binance-coin-v2-001-3d-model-max-obj-3ds-fbx-ma-stl.jpg|||Binance Coin v2 001 3D | CGTrader|||2048 x 2048

Create a free account Binance.US

https://winningtheme.com/images/optionstrategy/id0017/UBER\_earning\_strangle.jpg|||Tutorial how to fund your TD Ameritrade account - Winning ...|||1913 x 1030

Up to 40% Off All Trading Fees With Signup. Now take Up to 40% discount on All Trading Fees when you Signup at Binance.com. Visit Binance.com and apply the promo code during checkout! N GET PROMO CODE. More details.

In this video I show some of the different methods of funding your Coinbase account using bank wires and bank transfers.GET A FREE BITCOIN WALLET IN 2 MINUTE.

Sign up on www.binance.com, complete KYC, deposit over 200,000UGX and buy any of these cryptocurrency BTC, BNB, ETH, BUSD, USDT, XRP within the period September 28th, 2020, 3:00 PM EAT - October 12th, 2020, 12:00 AM EAT and stand a chance to win a 30,000 UGX cashback. Rules and Reward Distribution

Binance Launchpad: New Projects Coming Soon. 2019-01-03. Binance Launchpad, the exclusive token launch platform of Binance, is planning to infer users to about one new token launch every month in 2019, starting with BitTorrent and Fetch.AI. The Binance Launchpad token launch platform helps blockchain projects raise funds and increase their reach across the crypto ecosystem.

thinkorswim Trading Platform Suite TD Ameritrade

Gutscheine Review 2021 - Get a 20% Fee Discount

https://miro.medium.com/max/1400/1\*0kvGovDytM6ySCtQhYjh0A.png|||How To Move Bitcoin From Coinbase To Blockchain | Make ...||1400 x 787

Thinkorswim

PrimeXBT Official Site - PrimeXBT #1 Trading Platform

Biconomy Price (BICO/NGN), Chart & DigitalCoinPrice

https://winningtheme.com/images/technicalanalysis/id0031/AMD\_2020\_04\_03.jpg|||Tutorial how to fund your TD Ameritrade account - Winning ...|||1920 x 1031

Binance is, binance is in tokyo - Blog Spot

https://topratedfirms.com/images/1/Thinkorswim/td-ameritrade-thinkorswim-review-2.png|||Best~Broker~for~Penny~Stock~Trading~2019|||1803~x~1356

How To Setup a Free Pre-Market Scanner With TD Ameritrade

 $https://4.bp.blogspot.com/-PnDz6HNfMfQ/Wr18LAVonsI/AAAAAAAAAM2U/Q9uP0\_B1ubwm3I5RsNN-xX9dX9d56baPQCK4BGAYYCw/s1600/Thinkorswim%2BBy%2BTD%2BAmeritrade%2BBrokerage%2BReview%2B2018%2B-%2BTop%2BRated%2BFirms-731081.jpg|||Thinkorswim - Td Ameritrade Tools - Trade Choices|||1600 x 900$ 

How to Transfer Assets from Spot Wallet to Funding . - Binance

https://i.pinimg.com/originals/72/c4/81/72c481ab007c7606c27c8e65f4d48fa0.jpg|||Sndl Stock Discussion Reddit | My Idea|||1024 x 768

https://cdn.stockbrokers.com/uploads/e5kgbj5/TWS-Interactive-Brokers-desktop-Forex-trading.png ||| III and the property of the property of t

Interactive Brokers Download Tradestation Demo Dr ...|||1834 x 1036

 $http://www.highridgefutures.com/wp-content/uploads/2014/10/barchart.jpg|||BarChart\ Trader\ -\ High\ Ridge\ Futures|||1440 x 884$ 

https://community.trustwallet.com/uploads/default/original/3X/3/9/395c7b0b981fdeafbb6a357ba99b0cd5a0dc 6634.jpeg|||How To Stake BETH on Beefy Finance with Trust Wallet ...|||1920 x 821

https://easycators.com/wp-content/uploads/Premarket-Range-Indicator-for-Thinkorswim-Aftermarket-Only-Mode.png|||How To Set Up Gap Scanner On Thinkorswim Pps Indicator|||3358 x 2052

Open the Coinbase Wallet app on your chosen device. Select Send. Type the amount that you intend to transfer. Choose and select the appropriate crypto currency and click Next. A prompt will appear asking you to enter the address where you intend to send the fund. Click Coinbase.

https://electriccoin.co/wp-content/uploads/2019/10/Binance\_ZEC.png|||Binance.US lists ZEC, validating work and compliance ...|||3840 x 1903

TD Thinkorswim No Longer Accepting New Canadian Customers

 $https://i.redd.it/19g5m8mxsg071.png|||Join\ ARC-IRIS\ Airdrop\ worth\ \$50\ (500\ ACI): Crypto\_Airdrops|||2766\ x\ 1464$ 

Binance cryptocurrency exchange - We operate the worlds biggest bitcoin exchange and altcoin crypto exchange in the world by volume

What is Biconomy BICO coin Is it worth investing?

Biconomy price today, BICO to USD live, marketcap and chart.

Buy, Sell & Store Bitcoin - Most Secure, Trusted Platform

 $https://cdn.stockbrokers.com/uploads/e3rjj60/TD-Ameritrade-FX-thinkorswim-desktop-FX-Trader.png? t=151\\6200262675|||Trading Pip Calculator Td Ameritrade Live Chat Thinkorswim|||1605 x 1073$ 

Binance Launchpad: New Projects Coming Soon Binance Blog

https://bnbsmartchain.com/wp-content/uploads/2020/07/Win-an-Ultra-Rare-Limited-Edition-Binance-NFT-A nniversary.jpg|||Win an Ultra Rare Limited Edition Binance NFT ...|||1600 x 900 FTS Web Trader

Binance Referrals, Promo Codes, Rewards \$10 January 2022

Get 40% Off Quicken® - Financial Software

An email has been sent to verify your new profile. Please fill out all required fields before submitting your information.

 $https://tickertapecdn.tdameritrade.com/assets/images/pages/lg/sizzle-index-basics-tt191106\_f1rr.jpg|||Screening Stocks with the Sizzle Index: Understanding ...|||1570 x 771$ 

https://dex-bin.bnbstatic.com/static/images/christmas/bscAbout.png|||Binance Smart Chain Special Events & Special Events & Sp

Stock Screener - TD Ameritrade

Top 10 Binance Smart Chain Projects - Best BSC DeFi Projects.

https://i.redd.it/mfcvkf7u2y681.png|||Elliot Wave Analysis on the coin of your choice ...|||1887 x 859

https://bnbsmartchain.com/wp-content/uploads/2020/07/Binance-Now-Supporting-PoS-Staking-Operated-by-the properties of the properties of the properties of

Binance-Pool.png|||Binance Now Supporting PoS Staking, Operated by Binance ...|||1600 x 900

Binance.com Promo Codes - Save 50% Jan. 2022 Coupons, Discounts

Gutscheine Review 2021 - Get a 20% Fee Discount

Depositing from a U.S. Bank Account (ACH) Open the trading view at pro.coinbase.com/trade. On the left-hand column under Wallet Balance, select Deposit. In the Currency Type field, select USD. Select the Bank Account tab. If you have verified your bank account, it should be listed here under From. .

 $https://i.pinimg.com/originals/74/08/74/74087423bdfde3ce5f146aaab1cbbe00.png|||Merchants\ Dynamic\ Index\ Tdi\ Indicator\ For\ Thinkorswim\ ...|||1122\ x\ 778$ 

Up to 25 % Off Binance Referral Code & Dink 2022

https://bitrazzi.com/wp-content/uploads/2018/04/binance-logo.jpg|||Binance-Signs-\$10-Million-Agreement-With Bermudan ...|||1500 x 860

Plantable NEO:PLBL New Alert - NEO:PLBL is Making waves

Binance Funding Wallet to Support Crypto Deposit & Samp; Withdrawal .

https://uploads.toptal.io/blog/image/125125/toptal-blog-image-1515640454078-147407b4b096e7a4a678a9d00 66ac379.png|||Investing in Cryptocurrencies: The Ultimate Guide ...|||2500 x 1355

How to Create a Pre-Market Scanner on Thinkorswim (TD Ameritrade)Thinkorswim is a very easy and beginner trading platform for day trading. The most popular i.

How To Move Cryptocurrency From Coinbase To Wallet Protrada

https://i.redd.it/ejg2xg2su3m71.png|||TD AMERITRADE FORCIBLY SOLD 40,000 SHARES OF MY CLOV ...|||1948 x 844

How to Create a Pre-Market Scanner on Thinkorswim (TD Ameritrade)

WebTrader Users' Guide - Interactive Brokers

An Introduction to Trader Interactive

Binance Promotions: \$30 Bonus!

 $https://lh3.googleusercontent.com/7OaP5gC9TtyuZxkS-RojJy5NijIAglFN1dwfJ9BI\_x1I0GZijjGbiV7oFNW6\\ e4zlay7o=h900|||thinkorswim Mobile - Android Apps on Google Play|||1440 x 900$ 

https://tickertapecdn.tdameritrade.com/assets/images/pages/lg/alt-energy.jpg|||Caution to the Windard Solar, Hydro and Geothermal ...|||1541  $\times$  999

 $http://www.coinworld.io/wp-content/uploads/2017/06/coinbase1.png |||Bitcoin\ Cash\ Split\ Ledger\ Nano\ S\ ||$ 

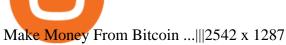

https://www.realforexreviews.com/wp-content/images/reviews/interactivebrokers/pic1.jpg|||Interactive

Brokers Review 2019 AU | Are They a Scam?|||1280 x 997

Download thinkorswim Desktop Instructions TD Ameritrade

Gutscheine Review 2021 - Get a 20% Fee Discount - finscout.org

Videos for Binance+spot+wallet

https://tickertapecdn.tdameritrade.com/assets/images/pages/lg/2015\_01\_23\_thinkmoney\_shutup\_chart2.jpg|||S hort Strategy Primer: Shut Up and Sell- Ticker Tape|||1200 x 803

https://tickertapecdn.tdameritrade.com/assets/images/pages/lg/sample-setup-snapshot-tt191210\_f1.jpg|||Can You Set Alerts For After Hours In Thinkorswim How To ...|| $1602 \times 868$ 

???? What's the sign up bonus on Binance (using a referral link)? \$10 Invite your friends to trade on Binance, and you will receive 10% kickback rate in real-time.

Biconomy is already running successfully on 30+ DAPPs with 5 Million active transactions. The ICO price was fixed at \$0.25 (Option 1) and \$0.15 (Option 2) that took place on 14th October 2021. I wont be surprised if it pumps beyond \$25 in the coming bull run. Finger crossed for Indias update on Cryptocurrency a.k.a Bitcoin regulations.

 $https://www.brokerage-review.com/images/1/ib/ib-trader-workstation.png|||Interactive Brokers vs TD \\ Ameritrade~(2021)|||2558 \times 1385$ 

https://miro.medium.com/max/4000/0\*Nm7q5Sjit531Fn78.png|||Coinbase Pro Api Key Great Crypto Exchanges sumik.midas.pl|||3360 x 1676

30,000 UGX Cashback Promo: Sign Up and Trade Binance Blog

thinkorswim® web. Developed specifically with feedback from traders like you, the latest addition to the thinkorswim suite is a web-based software that features a streamlined trading experience. It's perfect for those who want to trade equities and derivatives while accessing essential tools from their everyday browser. Learn more.

https://cdn.stockbrokers.com/uploads/e5n3qru/TD-Ameritrade-FX-thinkorswim-desktop-FX-Trader.png|||Fore x Trading Using Thinkorswim | Fibonacci Forex Robot V ...|||1605 x 1073

https://www.techwarez.de/wp-content/uploads/2021/04/coinbase-wallet-miner-fee-pending-fix.jpg|||Coinbase Wallet Txnhash PENDING how to fix?!|||1080 x 2400

Sign-up Bonus Campaign - binance.com

thinkorswim desktop TD Ameritrade

How To Create A Gap Scanner on TD Ameritrade Thinkorswim Scan GappersIf you want to know how to create a Gap Scanner on Thinkorswim, then this video will sho.

How to Deposit Money From Bank Account to Coinbase. 1. Go to Coinbase.com and click on Buy / Sell. The first step is to go to Coinbase.com and log in to your account. You can also use the Coinbase . 2. Add your bank account. 3. Click on Continue. 4. Select your bank account. 5. Log in to your .

Is ThinkorSwim available in Canada?

IBKR WebTrader, Interactive Brokers HTML-based trading platform, offers an uncluttered, easy-to-learn trading interface with advanced trading features and tools.

How To Create A Gap Scanner on Thinkorswim TD Ameritrade .

Videos for Binance+projects

https://tickertapecdn.tdameritrade.com/assets/images/pages/md/scan-universe-of-stocks-tt200304\_f3r1.jpg|||H ow to Find Stocks: Scanning the Universe of Stocks i ...|||1853 x 922

Financial Technology Made For - Exceptional Client Experience

 $https://miro.medium.com/max/3072/0*4DbmVHDTTlOLba\_H||The Sandbox Game to launch IEO on Binance Launchpad \mid by ... \mid \mid 1536 \times 864$ 

The #MVBII Enters Phase Two: Meet Top 20 Projects

trading programs InteractiveBrokers Contact Us About Our Trading Platform Use your security code card for authentication.

https://cdn.cwsplatform.com/i5rvscom/2d15e85e714061e916dd42caeed48845.jpeg|||Used 2000 Damon Intruder 349 in Rochester, WA|||4032 x 3024

20% Off. Trading Fees at Binance. Take advantage of our special Binance referral link & Discount on Binance trading fees. Follow the link & Discount today! Your Discount is activated! REDEEM DEAL. Expiration date: 20/01/2022. 3,280 People Used.

IBKR WebTrader, Interactive Brokers HTML-based trading platform, offers an uncluttered, easy-to-learn trading interface with advanced trading features and tools.

#### Thinkorswim

How to Deposit Money into Coinbase from a PC or Mobile Device

Just open your Coinbase app, select the crypto and an amount, enter the recipients email address, and hit send. Sending crypto is easy and affordable whether your funds are traveling from across the room or around the world. Buy Bitcoin in just a few minutes Start with as little as \$25 and pay with your bank account or debit card. Get started

Binance Referral Code ID: 37646719 (Free Sign Up Bonus 2022)

https://tickertapecdn.tdameritrade.com/assets/images/pages/lg/thinkorswim-mobile-new-features-tt200727\_f1. jpg|||thinkorswim® Mobile: Know Your Tools - Ticker Tape|||2732 x 2048

https://captainaltcoin.com/wp-content/uploads/2020/05/normal\_cover.jpg|||Remitano Adds Nigerian Naira Wallet with Instant Trade ...|||1697 x 900

http://www.ayusyahomehealthcare.com/wp-content/uploads/2020/08/Testimonial-from-Rachel.png|||AyusyaHome Health Care Pvt Ltd-Bangalore-Chennai-Madurai ...|||1401 x 1819

 $https://lh3.googleusercontent.com/0ABviAPGtKVzYgZXBE2FSTaUxWWlNWH9GMgRNnm6XPy\_zYGNKQivAabiHBVG5iFTie5envkKXaHPO9viIi5QgtBSu4ZyvzrD2bYPIyUXAUg0xnxNaOryXMEWrPzsP5zFq-Sg97Xg|||Ameritrade Idle Account Losing Value Tradestation Sp 600 ...|||1600 x 913$ 

Potential direct investment opportunities from Binance Direct listing in the Binance Innovation Zone Since the announcement of the MVB II, we have received over 400+ applications from different projects building on BSC in multiple categories, including DeFi, NFT, Blockchain Gaming, Infrastructure, Lending, and more.

 $https://public.bnbstatic.com/image/cms/blog/20210426/98318fcd-ad06-4e65-b26d-6de3e9aa2990.png|||CryptoSpot\ vs.\ Crypto\ Futures\ Trading\ -\ Whats\ the\ ...|||1600\ x\ 900$ 

Click "Install thinkorswim" to download the thinkorswim installer to a directory on your PC. After downloading open a shell and CD to the directory where you downloaded the installer. At the prompt type: sh ./thinkorswim\_installer.sh; A more in-depth guide for the Ubuntu, Linux Mint and Debian distributions is available on The Learning Center.

https://blog.thetrader.top/wp-content/uploads/2020/09/TOS-EN-kotirovki-bez-zaderzhki-copy.jpg|||How download TOS without quotes delays | THINKORSWIM FREE|||1920 x 1280

 $https://bitcoinist.com/wp-content/uploads/2018/12/image1-2.jpg|||New\ Financial\ Projects\ Gain\ Momentum\ in\ Period\ of\ ...|||1600\ x\ 1067$ 

Cash wallet is where you keep your money or deposit your money to binance account thru any fiat gateway. Spot wallet is the place where you keep funds on the binance platform before you trade. It is used when you buy sell any crypto suppose you have usdt in your spot account and want to buy btc while trading you will pay from spot wallet

 $https://tickertapecdn.tdameritrade.com/assets/images/pages/md/tdan\_tickertapebanner\_v5-newsize.jpg|||ViewBeta Thinkorswim Free Futures Trading System|||1213 x 1182$ 

https://static.seekingalpha.com/uploads/2019/10/7/42116756-15704989004888525\_origin.png|||Will Market

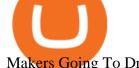

Makers Going To Drive Marijuana Stocks Down Td ...|||1163 x 866

Home - Trader Interactive

15a71cdbff671864ca1ede6bf.png|||MultiCoin.Casino Leaderboard Week 18 - 24 May 2020|||1800 x 971

How to Deposit Money From Bank Account to Coinbase

How to send and receive cryptocurrency Coinbase Help

Videos for Web+trader+interactive

IBKR WebTrader - Interactive Brokers

https://www.brokerage-review.com/images/1/Thinkorswim/thinkorswim-reskin.png|||Thinkorswim Review (2021)|||1920 x 1080

All nominees and winning projects are community-driven and independent of Binance.com. We strive to select an outstanding project for each BSC track, including DEFI, NFT, Collectible & DEFI, and security partners. Our selection criteria include but are not limited to the following points. See the breakdown by success factor:

The live BICONOMY (BICO) price today is \$3.62 USD with a 24-hour trading volume of \$23,764,061 USD. We update our BICO to USD price in real-time. BICONOMY (BICO) is down 8.95% in the last 24 hours. The current CoinMarketCap ranking is #189, with a live market cap of \$236,977,969 USD. It has a circulating supply of 65,374,608 BICO coins and the max. supply is not available.

Dominion Web Solutions Announces Company . - Trader Interactive

BscProject - All Projects building on Binance Smart Chain

How to send crypto Coinbase

The Thanksgiving double referral bonus promotion is valid from: 2019/11/28 3:00 AM EDT (0:00 AM PST) to 2019/12/2 3:00 AM EDT (0:00 AM PST) \*The 30 USD can be withdrawn after achieving at least 100 USD in trading volume (buy and/or sell, any trading pairs). Users that signed up for a Binance.US account prior to the beginning of this promotion, but have yet to complete Fiat Account Verification are eligible to participate. https://miro.medium.com/max/1200/0\*VHj6CF2C9QtyFcFD.|||How To Send Bitcoin Money To Bank Account - Earn-bitcoin ...|||1200 x 813

https://i.redd.it/j3dry3p8ili61.jpg|||Why is nobody talking about DODO it is skyrocketing????????? : binance|||1125 x 2436

http://upload.ecvv.com/upload/Product/20087/China\_TR413\_tyre\_valve2008723934309.jpg|||TR413 tyre\_valve purchasing, souring agent | ECVV.com ...|||1280 x 985

Biconomy (BICO) Price Prediction CoinCodex

how to deposit money into your coinbase account - YouTube

 $https://daytradingz.com/wp-content/uploads/2019/03/low-float-penny-stock-scan.png|||How\ To\ Scan\ For\ Low\ Float\ Stocks\ On\ Thinkorswim\ Best\ Exit\ ...|||1352\ x\ 856$ 

The price of 1 BICONOMY (BICO) is expected to reach at a minimum level of \$15.30 in 2025. The .

Why do I suddenly have apenft in my binance spot wallet and.

 $https://cdn.shopify.com/s/files/1/1768/9665/products/john-varvatos-mens-necklace-silver-bound-nails-black-le ather-from-tribal-hollywood_1024x1024.png?v=1555706377|||John Varvatos BRASS NAILS with Silver Black Leather ...|||1024 x 1024$ 

https://assets.coinbase.com/assets/og-image.95aa5c0bf2df8d4b3ecb54bc784e675c.jpg|||Send money internationally for free | Coinbase|||2400 x 1260

How Do You Find Potential Opportunities in a Huge Market? Scan It

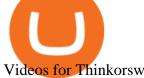

Videos for Thinkorswim+canada

https://cdn.cloudflare.steamstatic.com/steam/apps/579560/ss\_14024493e5d2d7b4ade39f83f1cb1dd195ebd5e4. 1920x1080.jpg?t=1556249010|||Sky Trader on Steam|||1920 x 1080

As the BICO token was released recently, there isnt much information about the prediction and future status. However, our research team can gather some information about the present market condition of the BICO token in countries like the United States and many more. Price-\$14.96 and changing Price change- No Data 24H low- \$0 24H high- \$21.87

\$7.00 flat Canadian & Canadian & edited: Mar 12, 2021 #3 Mar 12, 2021 Share jys78 likes this. GaryBtrader 169 Posts 100 Likes Thinkorswim is available in Canada, I've been using it for quite a few years. I must be grandfathered in...my commissions are \$5 per trade.

Short Answer ThinkorSwim is not available to Canadian users. TD-Direct Investing, which was providing the platform to its users replaced it with another trading platform known as Advanced Dashboard. Hence Canadian citizens who have a TD account can no longer access ThinkorSwim as earlier.

https://coindoo.com/wp-content/uploads/2019/02/2.jpg|||How to Withdraw from Coinbase to PayPal -Coindoo|||1245 x 786

A powerful platform customized to you. With thinkorswim desktop you get access to elite-level trading tools and a platform backed by insights, education, and a dedicated trade desk. Experience the unparalleled power of a fully customizable trading experience, designed to help you nail even the most complex strategies and techniques.

Trader Interactive is the leading online classifieds marketplace and marketing software solutions provider to commercial and recreational dealers. Our mission to bring buyers and sellers together remains the core of our

What's Biconomy's (BICO) Price Prediction for 2025?

https://viptest.9to5mac.com/wp-content/uploads/sites/6/2017/10/2270-2.jpg?quality=82&strip=all& w=1600|||Can You Day Trade Crypto On Td Ameritrade - What Is TD ...|||1600 x 899

https://easycators.com/wp-content/uploads/thinkorswim-login-screen-1.jpg|||Supply And Demand Indicator On Td Ameritrade Text Chart ...||1024 x 924

https://cdn.publish0x.com/prod/fs/images/4df1ee46f5c78cc6aa709fe50761d24bd8b6a672a7c5d7e4ed96bc996 5e0eada.jpeg|||OKEx Giveaway Campaign Featuring Crypto Adventure|||2560 x 1437

2021-03-11. Six months have passed since the Binance Launchpoollaunched in September 2020. Since then, Launchpool launched 15 successful crypto projects, recorded \$4.64 billion in total value locked (TVL), and distributed \$529 million in tokens to 408,783 crypto holders, who have since watched their holdings bloom with the recent rise of the crypto market.

Biconomy Key Price Levels Based on today's classical pivot point (P1) with the value of \$ 3.61, Biconomy has support levels of \$ 3.43, \$ 3.34, and the strongest at \$ 3.15. Similarly, Biconomy resistance levels are at \$ 3.71, \$ 3.89, and \$ 3.99.. Support Levels Resistance Levels Biconomy Correlation

Bico Price Prediction (Dec 2021) Chart, Contract Address

thinkorswim web Platform TD Ameritrade

BICONOMY (BICO) Price Prediction 2022, 2025, 2030 BICO.

TD Ameritrade has one of the best platforms out there for day traders, but it can sometimes be very overwhelming for beginners looking to trade in the stock.

https://tickertapecdn.tdameritrade.com/assets/images/pages/md/how-to-use-thinkorswim-tt200827\_f1.jpg|||The Sweet Suite of thinkorswim® Tools: Simple, Powerf ...|||1888 x 886

How to Find Stocks: Scanning the Universe of Stocks i.

Biconomy Coin Price & Data Biconomy price today is \$6.53 with a 24-hour trading volume of \$48,281,114. BICO price is up 3.2% in the last 24 hours. It has a circulating supply of 65 Million BICO coins

and a total supply of 1 Billion. If you are looking to buy or sell Biconomy, Gate.io is currently the most active exchange.

(end of excerpt)